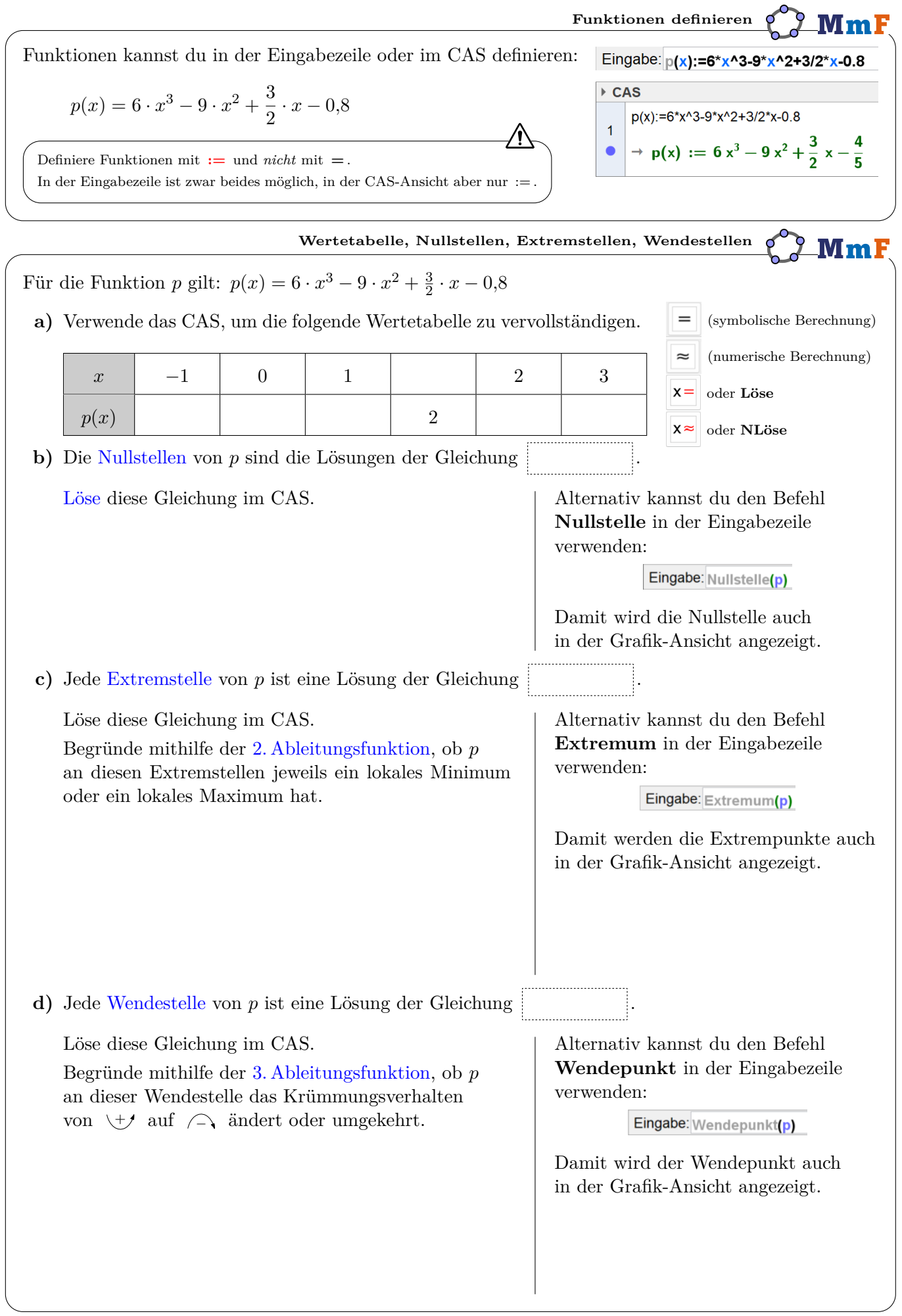

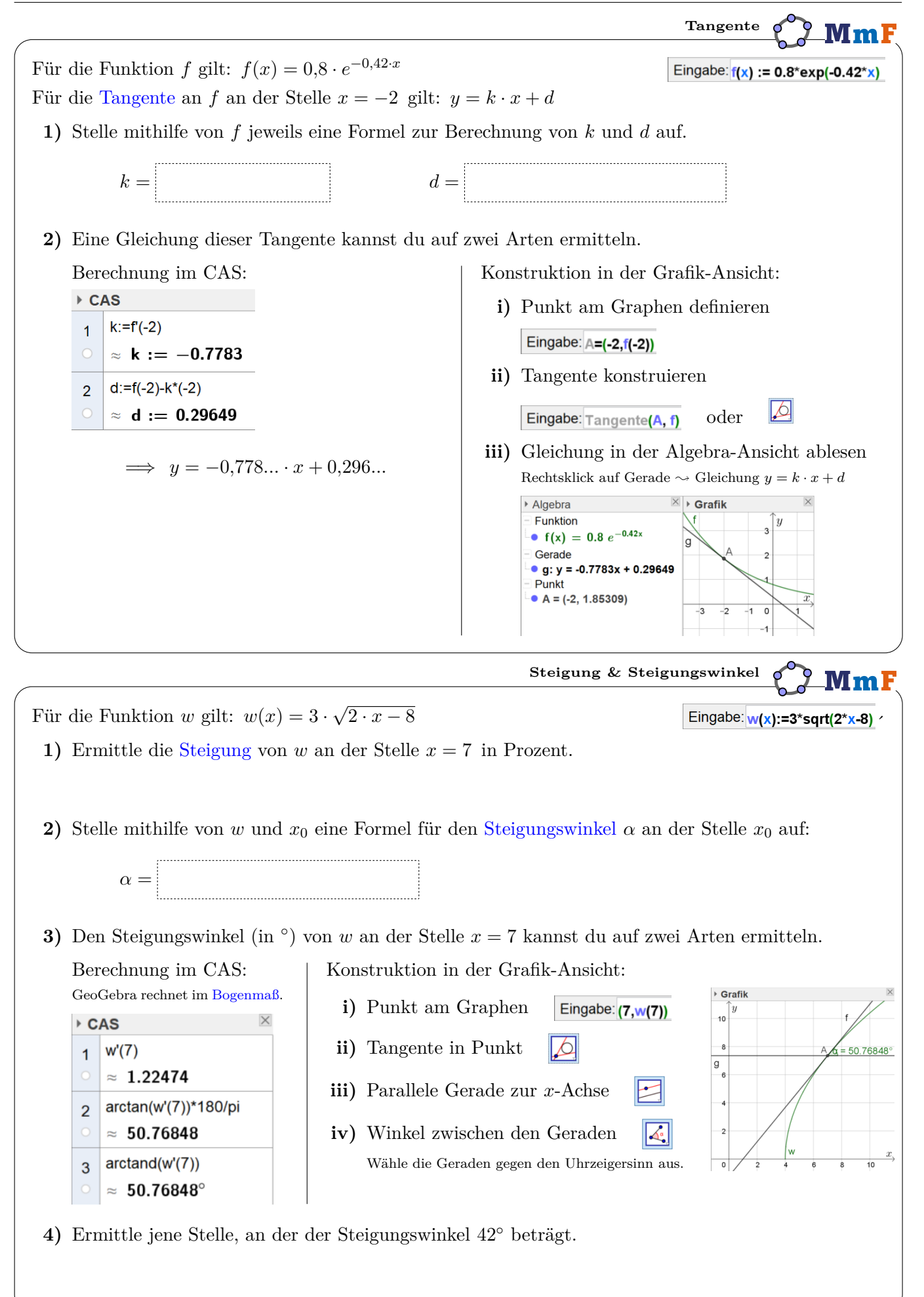

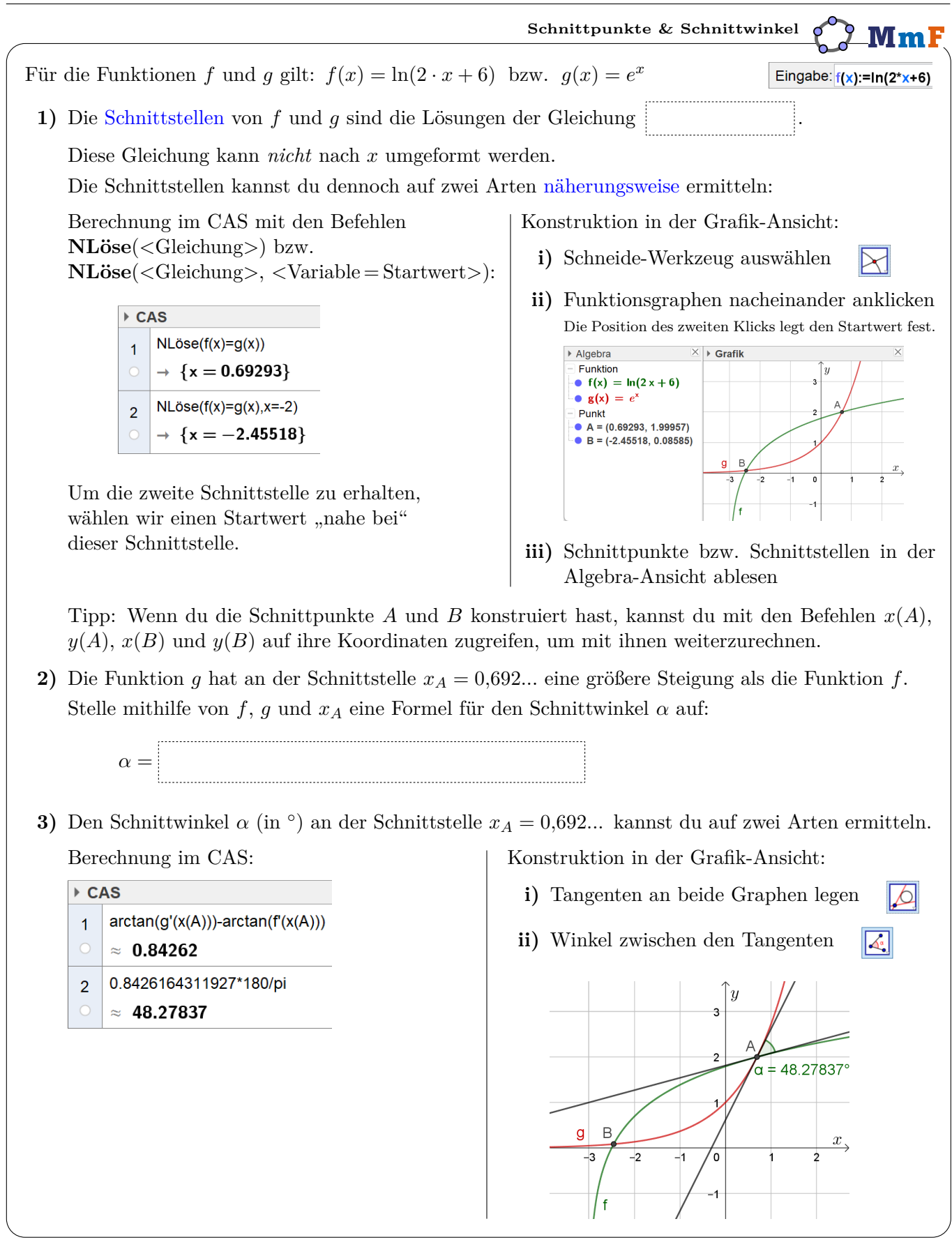

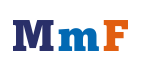

ெ⊕

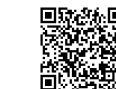